## Cjenici - prikaz cijene s popustom

Zadnje ažurirano08/10/2021 11:03 pm CEST

Na unosu cjenika (i nabavnog i prodajnog) dodali smo prikaz **konačne cijene** koja se automatski izračuna nakon unesenog popusta. Podatak je **informativan** i polje s konačnom cijenom nije moguće uređivati.

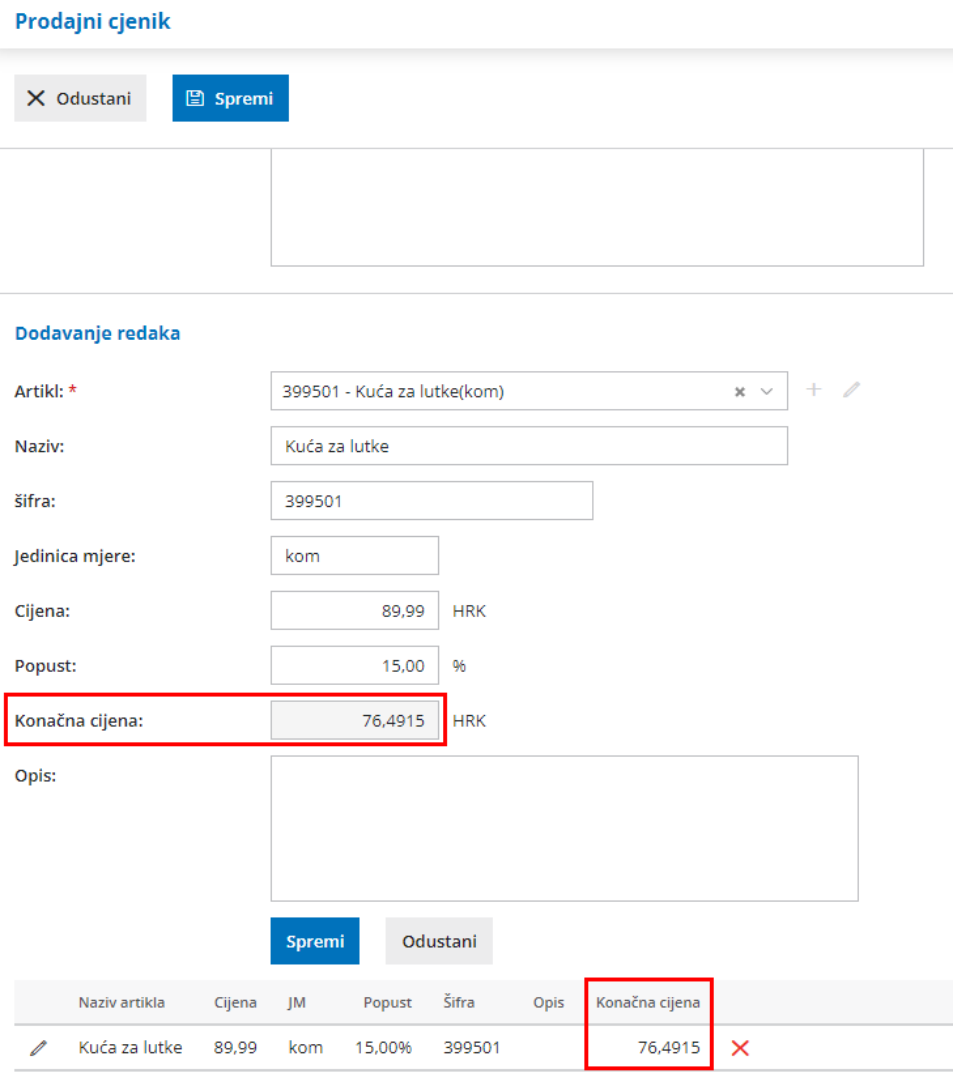

Kod formiranja računa za stranku s definiranim cjenikom, na retku artikla, uz cijenu će se predložiti i popust ako je unesen na cjeniku.

Više o unosu cjenika pročitajte OVDJE.